, tushu007.com << CORBA

 $<<$  CORBA  $>>$ 

- 13 ISBN 9787900056269
- 10 ISBN 7900056262

出版时间:2000-12

作者:刘晖,沈钧毅,林欣(编写)

PDF

## http://www.tushu007.com

, tushu007.com

## << CORBA

全书由11章组成,第1、2章是CORBA体系及其采用的技术,并对CORBA的接口定义语言OMGIDL,  $\begin{tabular}{ccccccccc} 11 & 1 & 2 & CORBA & & & OMGIDL \\ IDL \emph{Stub} & & & IDL \emph{Skeleton} & & 3 & 4 & 5 & OMG IDL & C \\ C++ & & CORBA & ORB & & & 6 & 7 & CORBA \\ \end{tabular}$  $CORBA$  ORB $ORBA$  $GIOPAIOP$ <br>  $GIOPAIOP$ <br>  $GIOPAIOP$ <br>  $G.A.m.A$ <br>  $G.M.A$ <br>  $G.M.A$ <br>  $G.M.A$ <br>  $G.M.A$ 的基本需求;第8章系统描述了CORBA的各种基本服务;第9、10两章结合大量实例介绍了C+ Builder CORBA

 $\text{CORBA}$   $\text{CORBA}$ 

CORBA

, tushu007.com

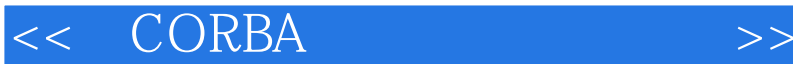

1 Internet CORBA 1 l OMG CORBA 1 2 CORBA 1 3 CORBA 1 4 CORBA 1 5 2 CORBA OMG IDL 2.1 CORBA / IDL 2 2 CORBA 2 30MG IDL 2 40MG IDL Microsoft IDL  $2\quad5$  $3$  OMGIDL C C++ 31 OMG IDL C C 3.2 OMG IDL C  $330MG$  IDL  $C++$  $3\quad 4$ 4 ORB 4.1 ORB --ORB 4 2 CORBA 4.3 动态激发接口 DII 4 4 IR 4.5 对象引用初始化 4 6 5 ORB 5 1 ORB 5.2 5.3 实现仓库 5 4 5.5 动态框架接口DSI 5 6 5 7 6 CORBA 6 1 CORBA 6 2 CORBA 6 3CORBA 6.4 6.5 ORB GIOP 6.6 OAn ESIOP 6.7 CORBA 6.8  $7$  $7<sub>l</sub>$ 7 2  $7.3$ 

, tushu007.com

<< CORBA

7 4  $7.5$ 8 CORBA 8.l 8.2 83 84 85 8 6 87 8.8 事务服务 89 8 10 8.11 8.12 8.13 8.14 8.15 8 16 9 C Builder CORBA 9. 1 Inprise CORBA VisiBroker<br>9.2 IDL Stub Skele 9.2 IDL Stub Skeleton 9. 3 VisiBroker Smart Agent 9.4 VisiBroker<br>9.5 CORBA 9 5 9.6 CORBA 9 7 CORBA 9 8 CORBA 9.9 10 CORSA  $10.1$ 10 2 10 3 11 CORSA 11 1 CORBA COM/DCOM 11 2 CORBA Java 11 3 CORBA Wed 11 4 CORBA 11 5 CORBA3 0

11 6

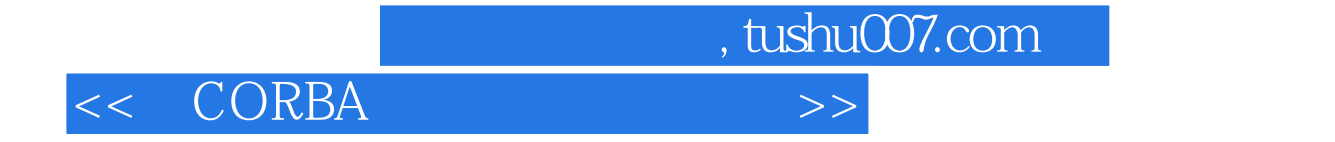

本站所提供下载的PDF图书仅提供预览和简介,请支持正版图书。

更多资源请访问:http://www.tushu007.com